| Name |
|------|
|------|

## CSCI 150 Final Exam May 14, 2015

The exam has 10 questions worth 10 points each. Please sign the Honor Pledge on the back of the last page when you are done. Enjoy the summer!

1. What will the following program print?

\*\*\*\*

2. Here is a program with a recursive function foo. What will this program print?

```
def foo(L):
    if len(L) == 0:
        return 1
    else:
        return 2*foo(L[1:])

def main():
    n = foo( [7, 4, 2, 4, 9, 5, 6] )
    print(n)

main()

Answer: 128 = 2^{len(foo)}
```

- 3. Here is a program that uses 3 related classes.
  - a) What is printed by the line in main() print(T)? Answer: growl
  - b) What is printed by the line in main() print(L)? **Answer: roar** class Cat:

```
def __init__(self, name):
    self.name = name
    self.voice = "meow"
  def __str__(self):
    return self.voice
class Tiger(Cat):
      def __init__(self, name):
           Cat.__init__(self, name)
           self.voice = "growl"
class Lion(Cat):
     def __init__(self, name):
           Cat.__init__(self, name)
      def __str__(self):
            return "roar"
def main():
     T=Tiger("Tony")
      print(T)
     L = Lion("Cowardly")
      print(L)
main()
```

- 4. Here is a program that is supposed to store data in a list. It allows me to enter a bunch of numbers, but when it prints the list on the last line in main(), it only prints [].
  - a) Explain in English what is wrong.
  - b) Change the program (just cross out and write over it; you don't need to rewrite all of the code) so that it will print the data you enter.

```
def AddStuffToList(L):
    L = []
    done = False
    while not done:
        x = input("Enter a number, or a blank line to exit: ")
        if x == "":
            done = True
        else:
            L.append(eval(x))

def main():
    myList = []
    AddStuffToList(myList)
    print( myList )
```

## **Answers:**

- a) The line L=[] in AddStuffToList means that L in that function refers to a different list than myList. So myList never changes.
- b) Just cross out the line L=[] in AddStuffToList

5. In the following program function addUp(L) is supposed to return the sum of the entries of L that come before the first negative entry. So if L is [2, 3, -10, 5, 1] as it is in this program, addUp(L) should return 2+3, or 5. Sadly, in this program it actually returns 2+3+5+1, or 11. Explain in English why it works this way. You do not need to rewrite the program.

```
\label{eq:defaddup(L):} $$ \# This adds together the entries of L that preced $$ \# the first negative entry $$ sum = 0 $$ for $i$ in L: $$ if $i < 0$: $$ done = True $$ else: $$ sum = sum + i $$ return sum $$ def main(): $$ print( addUp( [2, 3, -10, 5, 1])) $$ main()
```

Answer: Setting variable done to True doesn't stop the for-loop from running through the entire list.

6. The following program makes Persons named "Harry" and "Ron" and sets "Ron" as the friend of "Harry". But when I go to print the "Harry" Person it says he has no friends. Explain why.

```
class Person:
     def __init__(self, name):
            self.name = name
            self.friend = None
      def makeFriends(self, other):
            self.friend = other
            other.friend = self
      def __str__(self):
            if self.friend == None:
                return "%s has no friends" % self.name
            else:
                return "%s is a friend of %s" %(self.name, self.friend.name)
def main():
      Person("Harry").makeFriends( Person("Ron"))
      print( Person( "Harry" ))
main()
```

Answer: Each call to Person( "Harry" ) constructs a new person. So print( Person( "Harry" )) refers to a different person named "Harry" than the line above.

```
7. Write a function grid(n) that prints out an nxn grid of numbers. If n is 3 it should print
        123
       231
       3 1 2
   If n is 4 it should print
        1234
       2341
       3412
       4123
    and so forth. This should work for any positive value of n, starting with n = 1.
    Answer:
    def grid(n):
       for i in range(1, n+1):
               j = i
               counter = 0
               while counter < n:
                       print(j, end=""")
                       counter += 1
                       j += 1
                       if j > n:
                               j = 1
```

print()

8. Write function isSorted( L ) which takes as an argument a list of numbers and returns True if the list is in non-decreasing order (each element is at least as large as the previous element), and False otherwise. For example, isSorted( [2, 3, 3, 4] ) returns True while isSorted( [2, 3, 2, 4] ) returns False.

9. Write a program that serves as an inventory program for a grocery store. The program has two phases. In the first phase it allows you to repeatedly enter the names of items (strings). If the name is anything but the empty string it then asks you for the bar code for the item (another string) and how many you have. If you enter the same item name twice, the data from the second time overwrites the first. This phase ends when you give an empty string for the item. In the second phase, if you enter a barcode it prints the name and quantity of the item. If you enter a faulty barcode it says "I don't recognize that code." This phase ends on an empty barcode. Here is a sample run of this program:

## First phase:

item: apples barcode: 12345 quantity: 345

item: bananas barcode: 22334 quantity: 48

item: apples barcode: 12345 quantity: 325

item: lemons barcode: 54321 quantity: 36

item: <blank line>

Second phase:

barcode: 54321 We have 36 lemons.

barcode: 12345 We have 325 apples.

barcode: <blank line>

Answer: see next page

```
def main():
   Inventory = \{\}
   done = False
   print( "First phase: " )
   while not done:
           item = input( " item: " )
           if item == "":
                   done = True
           else:
                   barcode = input( " barcode: ")
                   quantity = eval(input( " quantity: "))
                  Inventory[barcode] = (item, quantity)
  done = False
  print( "Second phase: " )
  while not done:
           barcode = input( " barcode: ")
           if barcode == "":
                   done = True
           else:
                   if barcode in Inventory.keys():
                      name, quantity = Inventory[barcode]
                      print( "We have %d of %s." %(quantity, name))
                   else:
                      print( "I don't recognize that barcode." )
main()
```

10. Write a recursive function maximum(L) that returns the largest element in a list of numbers. For example, maximum([2, 6, 4, 5, 9, 1]) is 9. You can assume that the length of L is at least one, so there should be a largest element. Note that I am looking for a *recursive* function for this, not a loop.

```
Answer:
```

```
\label{eq:continuous_loss} \begin{split} def \; maximum(L) &: \\ & if \; len(L) == 1; \\ & return \; L[0] \\ & else : \\ & m = maximum(L[1:]) \\ & if \; L[0] > m : \\ & return \; L[0] \\ & else : \\ & return \; m \end{split}
```

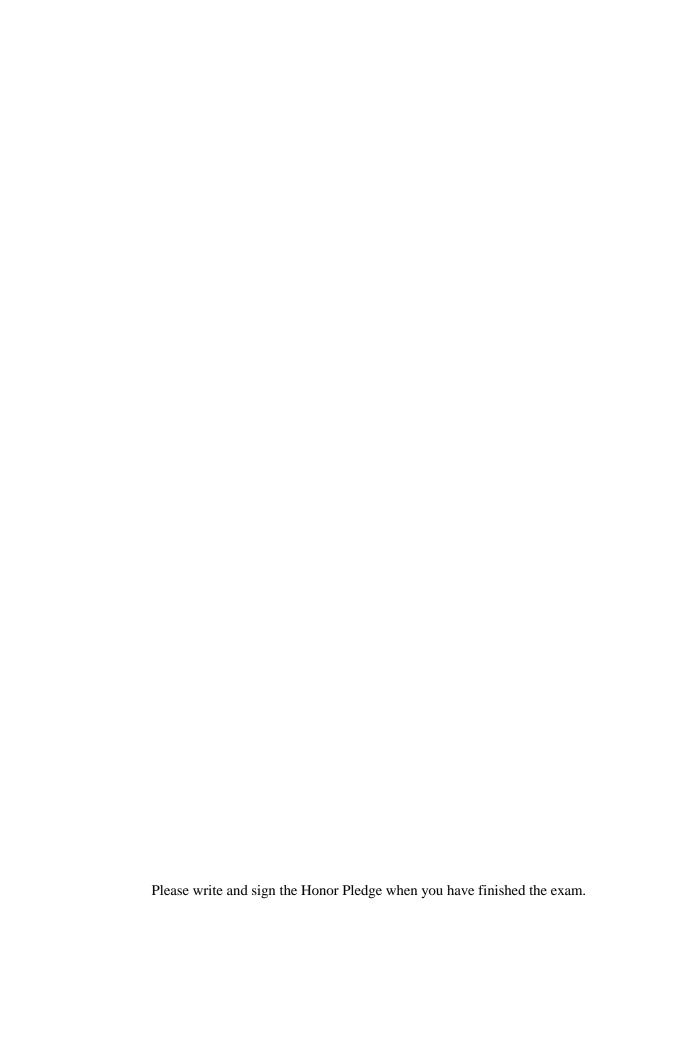